# **3 SÍTIOS DE MEDIDAS E PRÉ-PROCESSAMENTO DE DADOS**

## **3.1. Características dos enlaces**

O estudo apresentado nesta tese utilizou dados de medidas de atenuação por chuvas em enlaces terrestres e via satélite, obtidos dos seguintes locais:

- enlaces terrestres em Brasília e São Paulo;
- enlaces terra-satélite em Mosqueiro, no Estado do Pará, Rio de Janeiro, Curitiba, e Porto Alegre.

A figura 3.1 representa a localização no Brasil dos enlaces terra-satélite e enlaces terrestres em que os dados de atenuação por chuvas foram obtidos. Os sistemas de medidas do CETUC são compostos de uma unidade de aquisição de dados (UAD) e uma unidade de registro e análise em que os dados são arquivados diariamente. No caso de enlaces terrestres foram utilizados os receptores de enlaces comerciais em operação e no caso de enlaces satélite, receptores de beacon próprios de CETUC.

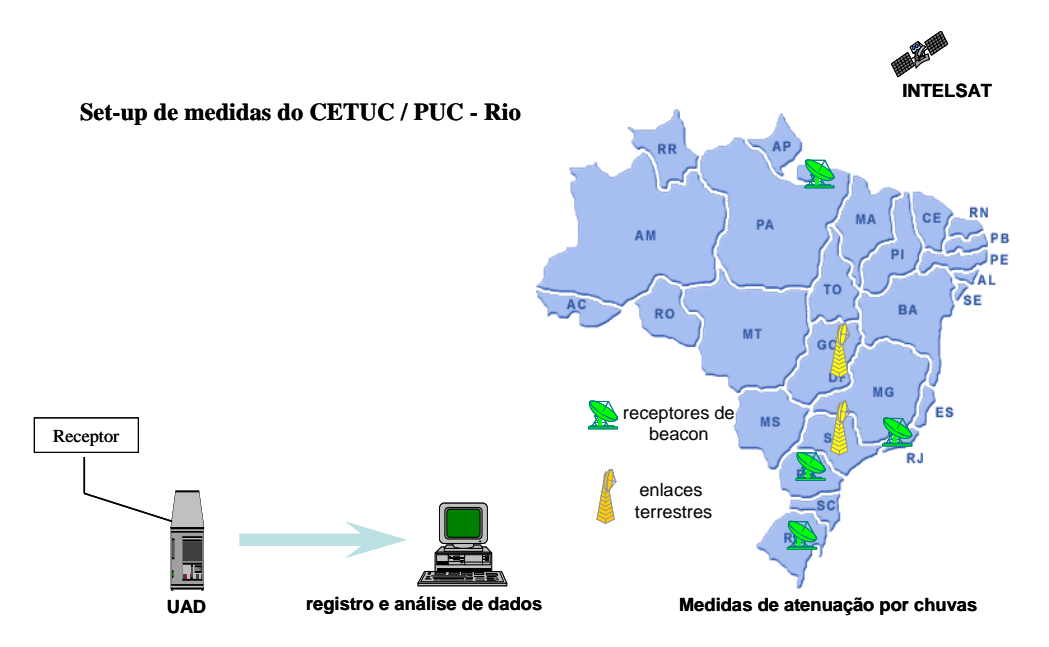

Figura 3.1 – Set-up de medidas com a localização dos enlaces.

 A unidade de aquisição de dados (UAD) é um microcomputador dedicado que permite o registro de tensões analógicas obtidas do controle automático de ganho de receptores (tensão do CAG) e do valor da taxa de precipitação de chuva registrada num pluviômetro. Estas tensões do CAG são amostradas a uma taxa de 1 Hz, depois reduzidas a 0,5 Hz, por questões de armazenamento, e depois digitalizados. Na fase de pré-processamento estes dados são convertidos em potência recebida através das curvas de calibração obtidas durante a instalação do equipamento. Estas curvas têm a forma geral de um polinômio de quinto grau e os coeficientes variam para cada enlace. A figura 3.2 representa o esquema básico do UAD (na área tracejada) com o microcomputador de registro e análise de dados. O UAD faz: a seleção seqüencial do canal; a adequação do nível de tensão de cada canal à faixa de níveis de entrada do microcontrolador e a conversão da informação paralela em serial pois é conectada a um computador. Existem dois softwares sendo um no UAD e outro no computador. O software do UAD gerencia: a seleção síncrona dos canais a serem coletados; o controle de nível da atenuação imposto à fase de equalização e o enviados dados na forma serial. O software do computador gerencia: a adequação dos dados seriais provenientes do microcontrolador de aquisição e a gravação em mídia.

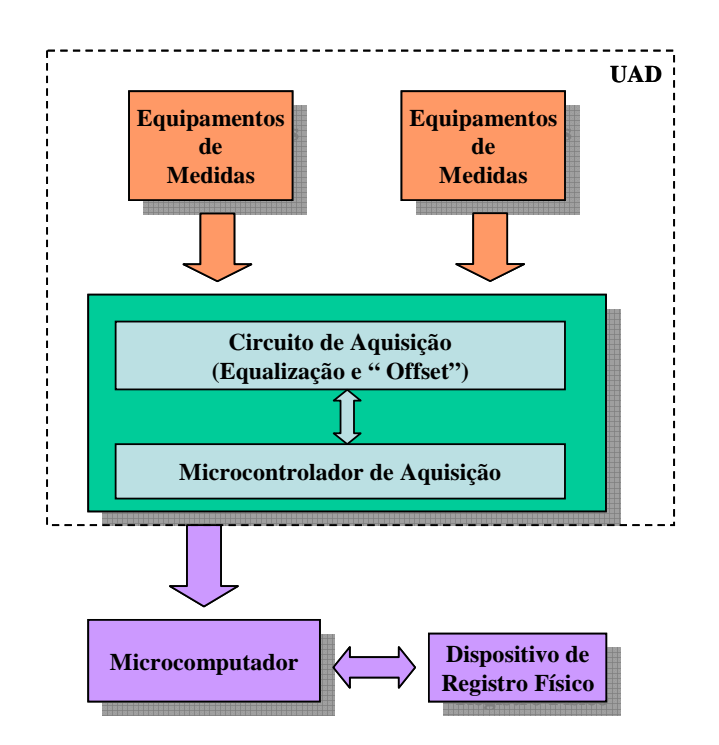

Figura 3.2 – UAD e o sistema de registro e análise de dados.

 O registro da potência no receptor para cada dia de medida é representado na forma de séries temporais. Estas séries são pré-processadas através do programa TSEDIT (Time Series Editor). Com este programa é possível visualizar qualquer série temporal e se necessário modificar, editar e armazenar. As edições de dados são feitas para eliminar os períodos de interrupções ocorridos devidos às manutenções preventivas e corretivas dos sistemas de rádio. As séries temporais sempre são armazenadas em dias, com início às 0 horas e finalizando às 24 horas.

 Os dados das séries temporais utilizados nesta tese apresentam continuidades superiores a 90%.

#### **3.1.1. Enlaces Terra – satélite**

Os enlaces terra – satélite estão situados em diferentes regiões radioclimaticas brasileiras e têm as características indicadas na tabela 3.1.

|                    | Tipo de medida: enlace terra - satélite |                   |                    |                   |  |  |
|--------------------|-----------------------------------------|-------------------|--------------------|-------------------|--|--|
| Descrição          | Mosqueiro PA                            | Rio de Janeiro    | Curitiba           | Porto Alegre      |  |  |
| Latitude           | $01^{\circ}27'$ S                       | $22^{\circ}55'$ S | $25^{\circ}25$ ' S | $30^{\circ}03'$ S |  |  |
| Longitude          | $48^{\circ}29'$ W                       | $43^{\circ}30'$ W | $49^{\circ}17'$ W  | $51^{\circ}10'$ W |  |  |
| Altitude $[m]$     | 24                                      | 30                | 915                | 75                |  |  |
| Frequência [GHz]   | 11,4                                    | 11,4              | 11,4               | 11,4              |  |  |
| Polarização        | Circular                                | Circular          | Circular           | Circular          |  |  |
| Elevação           | $89^\circ$                              | $63^\circ$        | $60^\circ$         | $55^{\circ}$      |  |  |
| Período de análise | 3 anos                                  |                   | 2 anos             | 1 ano             |  |  |

Tabela 3.1 – Dados dos enlaces terra –satélite.

Os gráficos das figuras 3.3 e 3.4 são exemplos de eventos de atenuação por chuvas de dois destes enlaces. Os valores no eixo x representam o tempo em segundos contado a partir da zero hora do dia indicado.

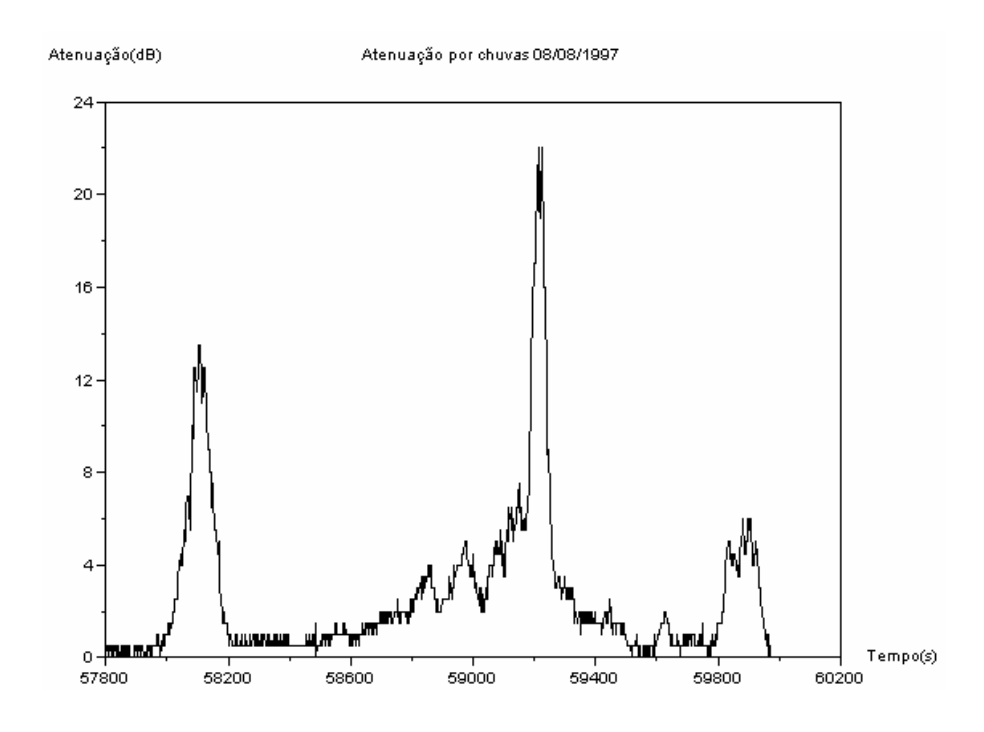

Figura 3.3 – Atenuação por chuvas em tempo real do enlace de Mosqueiro – PA.

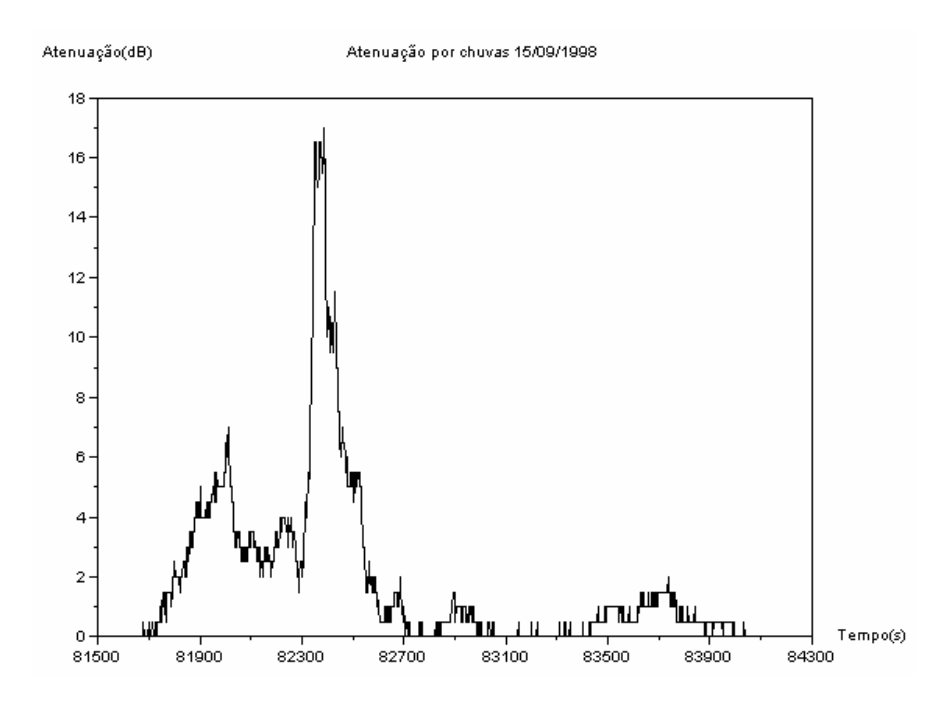

Figura 3.4 – Atenuação por chuvas em tempo real do enlace do Rio de Janeiro –RJ.

## **3.1.2. Enlaces terrestres**

Os enlaces terrestres analisados são parte de dois conjuntos de sistemas ponto-multiponto localizados em São Paulo e Brasília. As características relacionadas na tabela 3.2 correspondem a sete enlaces da Rua dos Ingleses, em São Paulo, e as relacionadas na tabela 3.3 correspondem a sete enlaces situados em Brasília. Os valores de latitude e longitude se referem aos pontos centrais dos enlaces.

|              | Tipo de medida: enlace terrestre (São Paulo) |                   |                   |                   |                   |                   |                   |
|--------------|----------------------------------------------|-------------------|-------------------|-------------------|-------------------|-------------------|-------------------|
| Descrição    | <b>Bradesco</b>                              | Cenesp 15         | Scania            | Barueri           | Shell             | Cenesp 18         | Paranapiacaba     |
|              |                                              |                   |                   |                   |                   |                   |                   |
| Latitude     | $23°32'$ S                                   | 23°32' S          | $23°32'$ S        | $23°32'$ S        | $23°32'$ S        | 23°32' S          | $23°32'$ S        |
| Longitude    | $46^{\circ}37'$ W                            | $46^{\circ}37'$ W | $46^{\circ}37'$ W | $46^{\circ}37'$ W | $46^{\circ}37'$ W | $46^{\circ}37'$ W | $46^{\circ}37'$ W |
| Frequência   | 14,55                                        | 14,55             | 14,50             | 14,53             | 18.59             | 18,61             | 14,52             |
| [GHz]        |                                              |                   |                   |                   |                   |                   |                   |
| Polarizaçã   | Horizontal                                   | Horizontal        | Vertical          | Vertical          | Vertical          | Vertical          | Horizontal        |
| $\mathbf{O}$ |                                              |                   |                   |                   |                   |                   |                   |
| Distância    | 12,8                                         | 12,78             | 18,38             | 21,69             | 7,48              | 12,8              | 42,99             |
| [km]         |                                              |                   |                   |                   |                   |                   |                   |
| Período de   | 2 anos                                       | 2 anos            | 2 anos            | 2 anos            | 2 anos            | 2 anos            | 2 anos            |
| análise      |                                              |                   |                   |                   |                   |                   |                   |
|              |                                              |                   |                   |                   |                   |                   |                   |

Tabela 3.2 – Dados dos enlaces terrestres de São Paulo.

Tabela 3.3 – Dados dos enlaces terrestres do Distrito Federal.

|             | Tipo de medida: enlace terrestre (Brasília) |                          |                           |                    |                   |                           |                           |
|-------------|---------------------------------------------|--------------------------|---------------------------|--------------------|-------------------|---------------------------|---------------------------|
| Descrição   | <b>DPF</b> 06                               | Ministério da            | <b>ESAF</b>               | CASSI              | <b>CERES</b>      | <b>STF</b>                | Projeto BRA               |
|             |                                             | Fazenda                  |                           |                    |                   |                           |                           |
| Latitude    | $15^{\circ}47'$ S                           | $15^{\circ}47'$ S        | $15^{\circ}47^{\prime}$ S | $15^{\circ}47$ ' S | $15^{\circ}47'$ S | $15^{\circ}47^{\prime}$ S | $15^{\circ}47^{\prime}$ S |
| Longitude   | $47^{\circ}53'$ W                           | $47^{\circ}53^{\prime}W$ | $47°53'$ W                | $47^\circ 53' W$   | $47^\circ 53' W$  | $47^\circ 53' W$          | $47^\circ 53' W$          |
| Freqüência  |                                             |                          |                           |                    |                   |                           |                           |
| [GHz]       | 23                                          | 38                       | 15                        | 23                 | 38                | 23                        | 23                        |
| Polarização | Vertical                                    | Horizontal               | Vertical                  | Vertical           | Vertical          | Vertical                  | Vertical                  |
| Distância   |                                             |                          |                           |                    |                   |                           |                           |
| [km]        | 6.73                                        | 1,21                     | 10,53                     | 0.76               | 1,83              | 4,48                      | 3,78                      |
| Período de  |                                             |                          |                           |                    |                   |                           |                           |
| análise     | 1 ano                                       | 1 ano                    | 1 ano                     | 1 ano              | 1 ano             | 1 ano                     | 1 ano                     |

Os gráficos das figuras 3.5 e 3.6 são exemplos de eventos de atenuação por chuvas, sem filtragem, de alguns destes enlaces obtidos no período da análise. Das figuras é possível notar as variações de alta freqüência, associadas à cintilação, que não são causadas pela chuva e devem ser filtradas para que não interfiram nos resultados. Os valores nos eixo "x" representam o tempo em segundos desde 00:00.

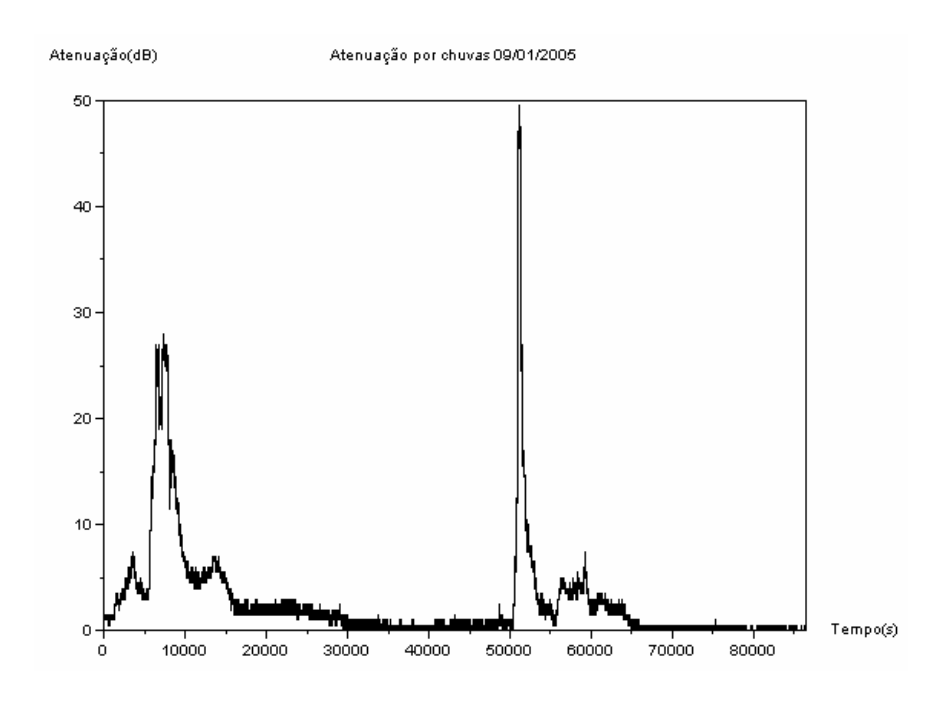

Figura 3.5 – Atenuação em tempo real do enlace de Brasília – DF.

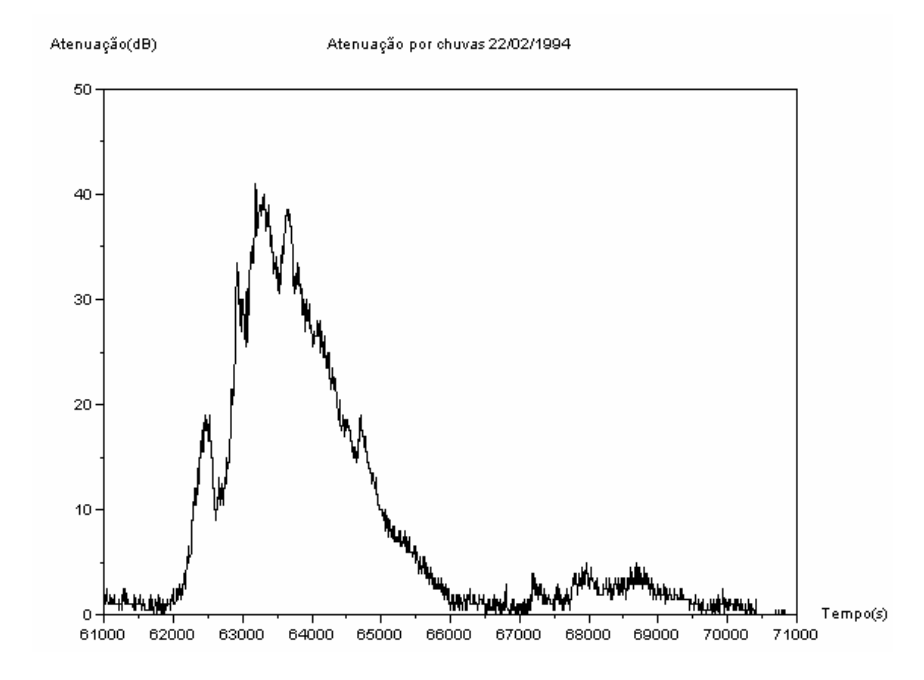

Figura 3.6 – Atenuação em tempo real do enlace de São Paulo – Cenesp 15 – SP.

# **3.2. Procedimento de análise**

O procedimento de análise utilizado para caracterização da dinâmica da atenuação por chuvas em regiões tropicais é baseado em:

- calibração das séries temporais medidas para obtenção da atenuação por chuvas e suas taxas de variação. As atenuações por chuvas eram amostradas a cada 2 segundos nas séries temporais.
- filtragem passa baixa, com transformada rápida de Fourier dos dados da série temporal da atenuação por chuvas. É usado um filtro tipo morfológico com representação esquemática da seqüência de operações representada na figura 3. 7.

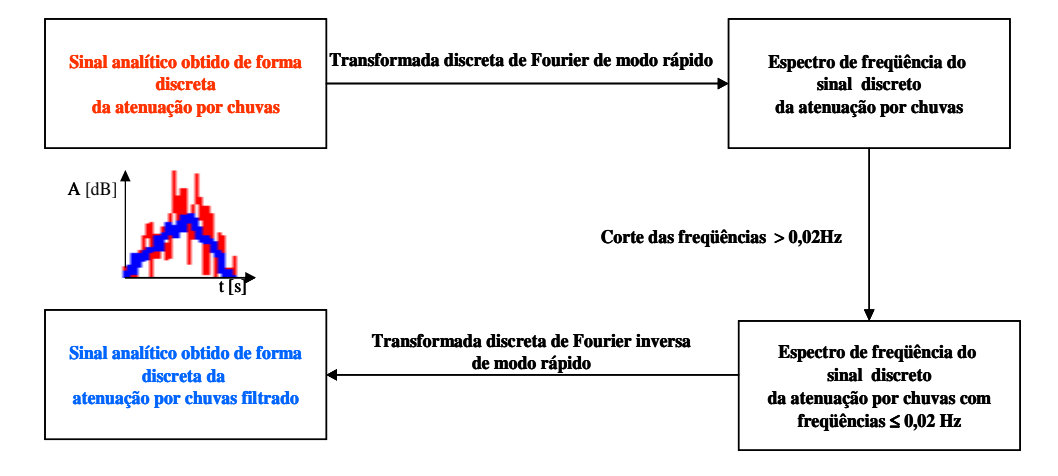

Figura 3.7 – Seqüência de operações do filtro da transformada de Fourier de modo rápido.

A filtragem foi realizada com freqüência de corte de 0,02 Hz para eliminar os efeitos de cintilações, baseado nos estudos realizados por Van de Kamp e Castanet [19].

• determinação do vetor de cruzamento de níveis aplicado da série da atenuação por chuvas (xt) obtida após filtragem:

> $(x, t)$  para  $0 < t \leq T$  desde que  $(x_t)$  seja maior ou igual a um valor pré determinado de atenuação por chuvas.

Após filtragem, foram obtidas as séries temporais das atenuações filtradas para cada nível de atenuação entre 1 dB a 40 dB, com passo de 1 dB.

• obtenção da série temporal da taxa de variação da atenuação por chuvas pela seguinte equação:

$$
\varsigma(i) = \frac{A(i) - A(i - tb)}{tb} [dB/s]
$$
\n(3.1)

onde:

 $\zeta(i)$  – taxa da atenuação no instante (i) em dB/s;

A(i) – atenuação por chuva no instante (i) em dB;

tb – tempo analisado entre as atenuações em segundos.

Após o cruzamento de nível foram obtidas as séries temporais das taxas de variação de 8 em 8 segundos para cada nível de atenuação entre 1 dB a 40 dB com passo de 1 dB.

- o programa registra em um arquivo de saída o histograma da densidade de probabilidade da taxa para o período de análise considerado, por nível de atenuação. A taxa de variação da atenuação por chuvas da densidade de probabilidade varia de -0,5 dB/s a +0,5 dB/s, com células de 0,05 dB/s de largura.
- ajuste de distribuições de probabilidade gaussianas baseadas na função:

$$
y = y_0 + \frac{A}{w\sqrt{\frac{\pi}{2}}} \exp\left[-\frac{2(x - x_0)^2}{w^2}\right]
$$
 (3.2)

onde:

y0 - deslocamento do eixo de referência.

A - área total da curva acima do eixo de referência.

x0 - média, correspondendo ao modo da distribuição.

w/2 - desvio padrão.

A partir do histograma da densidade de probabilidade por nível, ajustou-se a distribuição de probabilidade gaussiana correspondente a taxa de variação da atenuação para cada nível excedido. Um exemplo do qual é mostrado na figura 3.8. Finalmente, após o ajuste obteve-se os parâmetros da gaussiana, a média e o desvio padrão da taxa de variação da atenuação por chuvas, conforme apresentado na figura 3.9. Os resultados obtidos para todos os

enlaces estão detalhados em as tabelas no apêndice A. Estes resultados servirão de base para o modelo de predição descrito no capítulo 5.

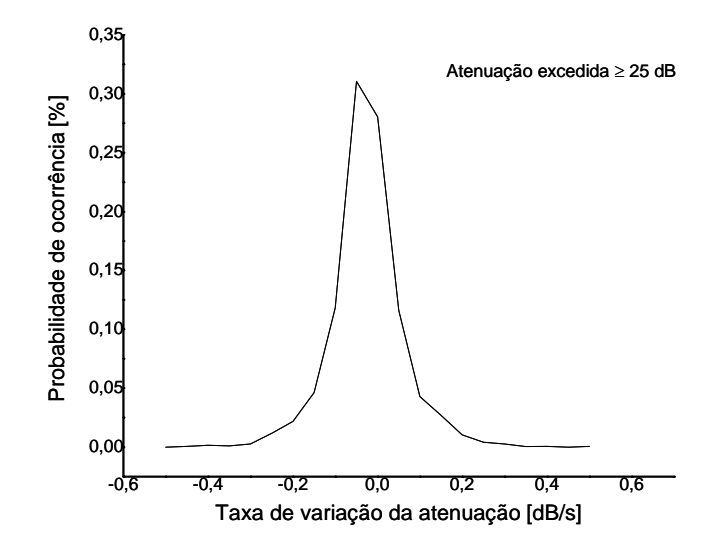

Figura 3.8 – Distribuição de probabilidade da taxa de variação obtido com software. Enlace terrestre de São Paulo – Cenesp 15.

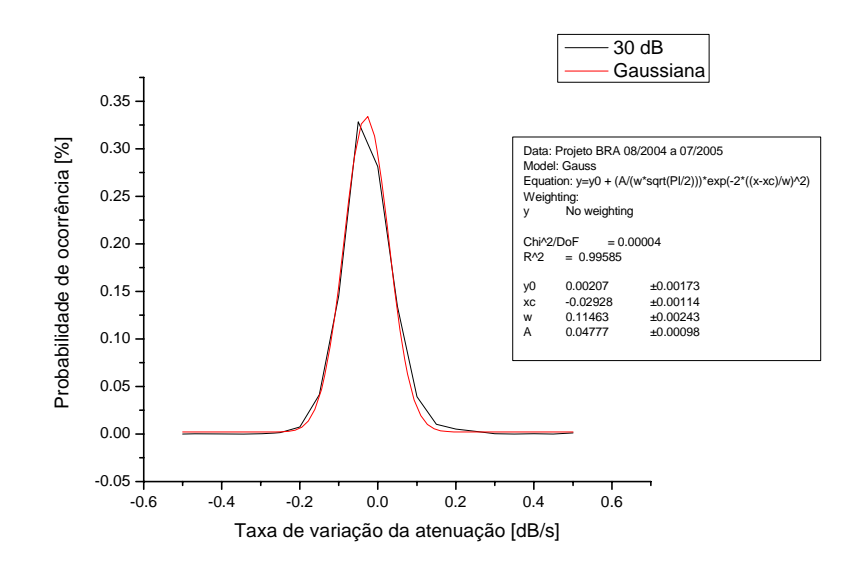

Figura 3.9 – Amostra do processo de obtenção da média e desvio padrão.